# PGP: What, Why, When, Which, How, and More...

USC Linux Users Group
11/17/05
Phil Dibowitz

#### What We Will Cover

- (Briefly) What PGP is
- Why to use PGP
- When to use PGP
- Which kind of PGP to use and when (Traditional vs PGP/Mime)
- How to use PGP
- PGP Web of Trust
- Comparisons to X509/SMIME

#### What We Won't Cover

- How encryption works
- How digital signatures work
- How PGP differs, cryptographically, from other methods

#### What is PGP?

- Pretty Good Privacy
- I'm not a history professor
- Non-centralized

### WHY?

Why should I use PGP?

## Why: What Can I Do With It?

- Encrypt data to yourself or others
- Digitally verify both unencrypted and encrypted data: authenticity of content and author
- Protect your data
- Protect yourself

Let's see how...

## Why: Protecting Your Data

Keep your passwords in one secure place

gpg -encrypt passwords.txt

Creates passwords.txt.gpg

gpg -decrypt passwords.txt.gpg

With a passphrase and the key (2-piece auth!), this dumps the contents to stdout

Assumes you have keys setup

## Why: Protecting Your Data

- Encrypted email without the key and the passphrase – no one can read that email
- Lots of support:

   Thunderbird+Enigmail
   Outlook+GPGol
   Apple Mail+GPGMail
   Mutt
   Pine+Pine Privacy Guard
   Evolution

## Why: Protecting Yourself

- Managers: Directives can't be modified or forged
- Employees: Have proof directives were sent
- "Shutdown server X"
- "Sure, give away my ticket, I can't make it"
- "You have to remove file X to break the deadlock"
- "Peter is the new guy, he should be granted access to the data center."

### WHEN?

When should I use PGP?

## When: Encryption

- When you need it:
- Distribute new passwords
- Encrypt your personal password store
- Directives with sensitive data
- Credit card numbers
- Personal messages having to go through untrusted 3<sup>rd</sup> parties
- Telling your girlfriend in the next office something, erm, "personal" via work email

## When: Signing: Sometimes

- The sometimes argument
- Signed messages came from you
- Signed messages weren't modified in transit
- Unsigned messages might be from you, might not
- Unsigned messages might be modified in transit, might not
- Still vectors for attack

## When: Signing: Always

- The always argument
- All messages are from you, unmodified
- Unsigned messages can just be /dev/null'd, or treated with high-suspicion
- Why not sign?

 But... what about all that ugliness? What about people who can't do PGP verification? And what kind of PGP to use?

#### WHICH?

Which type of PGP email should I use?

#### Which: Traditional vs PGP/Mime

- Traditional, aka, "clear-signed" just a PGP header and footer, and a signature below that – all in the body of the email or document.
- PGP/Mime splits the body and the signature up so the user only sees the body if he doesn't have PGP support (plus a small attachment)

#### Which: Traditional

```
----BEGIN PGP SIGNED MESSAGE-----
Hash: SHA1

this is text
----BEGIN PGP SIGNATURE-----
Version: GnuPG v1.4.2 (GNU/Linux)

iD8DBQFDeF2TN5XoxaHnMrsRAv3TAJ9uhsXwvjGORVw166wQuwH8ElceNQCePwiG
0LEN3fzdySwp7OBDZXf8SkE=
=6jly
-----END PGP SIGNATURE-----
```

#### Which: PGP/Mime

this is text

 assuming MIME support (everything but Outlook Express)

#### Which: Traditional

- PROS
- Simple: Just text in the body
- Anything can read the message
- Don't need MIME or modern mail readers
- Can be easily verified by news readers, webbased readers, etc.

#### CONS

- Messy hard to read the message without PGP support
- Obsolete

#### Which: PGP/Mime

- How does it work? Split the message into two parts using MIME:
- Body: Content-type: text/plain (implies Content-disposition: inline)
- Signature: Content-type: application/pgp-signature Content-disposition: attachment
- RFC's 3156, 2015, 2046

#### Which: PGP/Mime

- PROS
- Anything with MIME support sees the message clearly, with the signature as an insignificant attachment (for PGP-inept)
- Can sign a forwarded message with a signature in it easily (using MIMEencapsulation)
- Looks cleaner
- CONS
- Non-MIME compliant readers have trouble

## Which: Application/PGP

- Horrible wanna-be standard replaced by PGP/Mime
- Takes a traditional-signed message
- Body is Content-type: application/pgp and Content-disposition: inline

 Almost nothing displays properly. Only mutt 1.4x ever supported it. Mutt 1.4x used this when set to "traditional"...

#### Which: The Decision

- The decision should ultimately be based on who your readers are:
- What mail client is most common? What other mail clients are used?
- Are they going to be doing verification? Can they install a plugin?
- Once you have that...

## Which: Support

| CLIENT                    | TRADITIONAL                               | APPLICATION/PGP<br>(mutt 4x only?)                                    | PGP/MIME                                                                                           |
|---------------------------|-------------------------------------------|-----------------------------------------------------------------------|----------------------------------------------------------------------------------------------------|
| Outlook (2k & 2k3)        | Displays message (with extras)            | Does not display message                                              | Displays message                                                                                   |
| Outlook Express           | Displays message (with extras)            | Does not display message                                              | Does not display message<br>Can't even double-click to view -<br>must download and open separately |
| Thunderbird               | Displays message (with extras)            | Displays message<br>IF "display attachments inline" is set            | Displays message                                                                                   |
| Thunderbird + Enigmail    | Displays & verifies message               | Displays & verifies message<br>IF "display attachments inline" is set | Displays & verifies message                                                                        |
| Pine                      | Displays message (with extras)            | Does not display message                                              | Displays message                                                                                   |
| Pine + Pine Privacy Guard | Displays & verifies message (with extras) | Does not display message                                              | Displays message                                                                                   |
| Mutt                      | Displays & verifies message               | Displays & verifies message                                           | Displays & verifies message                                                                        |
| Apple Mail                | Displays message (with extras)            | Does not display message                                              | Displays message                                                                                   |
| Apple Mail + GPG Mail     | Displays & verifies message (with extras) | Does not display message                                              | Displays & verifies message                                                                        |
| Eudora                    | unknown                                   | unknown                                                               | unknown                                                                                            |

# Which: No, Really Phil, Which one?

- Assuming the people who will be verifying can handle either, how do you piss off the PGP-inept the least?
  - If most recipients use:
- Outlook Express: (they need help) Traditional so they can see your email (but consider only signing as needed)
- Outlook/Pine (where most people aren't verifying):
   PGP/Mime they'll see a clean message inline
- Outlook/Pine (with most people verifying):
   Traditional only way plugins can verify/decrypt
- Thunderbird/Netscape/Mail/Mutt: PGP/Mime clean and verifiable

#### HOW?

I now know Why, When, Which – and I like it! But how do I do it?

#### **How: Get PGP**

- Windows: GnuPG for windows: gnupg.org
- Linux/Solaris/BSD: GnuPG: gnupg.org
- Mac: MacGPG: macgpg.sf.net

## **How: Create Keys**

- \$ gpg –gen-key
- Type:
  - (1) DSA and Elgamal (default)
  - (2) DSA (sign only)
  - (5) RSA (sign only)
- Size: 1024 4096
- Expiration
- Real Name, Comment, Email
   Phil Dibowitz (Work Key) phil@example.com
- PassPHRASE
- More details at http://www.phildev.net/pgp/

#### **How: Now What?**

 Now you can: Encrypt/decrypt/verify/sign files and keys

OK, but what about email?!

#### **How: MUA Level**

- Thunderbird: Enigmail (enigmail.mozdev.org)
- Apple Mail: GPGMail (www.sente.ch)
- Mutt: Included
- Outlook: GPGol (www.g10code.com)
- Pine: Pine Privacy Guard (quantumlab.net)
- Evolution: Included

Install instructions: http://www.phildev.net/pgp/

#### **How: MUA Level**

- Configure GnuPG: (in ~/gpg.conf): keyserver pgp.mit.edu #only one! keyserver-options auto-key-retrieve Most MUA support multiple servers, i.e. enigmail. Add as many as you want. pgp.com is good.
- In your MUA Plugin:
- Traditional or PGP/Mime?
- Sign by default?
- Verify by default!

#### **TRUST**

 Who do I trust, how do I trust them, and why?

#### **Trust: Intro**

- Unlike in x509/SSL, trust isn't controlled by one authority
- Down with the man! No expensive certificates!
- Multiple signatures == better verification
- Verification by people YOU trust
- More trust requires more work
- Multiple "levels" of signing enable finegrained trust
- Private and public trust

## Trust: Implicit vs Explicit

- Signing someone's key indicates some level of trust and/or verification of identity
- You can also add local "trust"
- If a key you receive is signed by a key you have signed, there is implicit trust there
- If a key you receive is signed by a key you have locally trusted, there is implicit trust
- Signing a key is also implicit trust
- Explicit trust is rarely used, but neat.

## **Trust: Signing Keys**

- Why: To vouch for the identity of one whose identity you have checked.
- When: Key signing parties, at the office, when you meet someone interested, etc.
- How: Check 2 forms of ID, check key fingerprint, and optionally check the email address, then sign the key and send it to them

## **Trust: Verifying Identity**

- ID: At least one photo ID, usually two forms of some ID. You're saying to the world this key belongs to a person!
- Fingerprint: Verify the key you're signing has the fingerprint they have on their <u>local</u> copy.
- Email: (optional) encrypt an email to them with a secret word of your choosing and a number they chose. They must email you back the word and a number you chose.

## **Trust: Actually Signing**

gpg –sign-key \$KEYID --ask-cert-level

#### Trust options:

- (0) I will not answer. (default)
- (1) I have not checked at all.
- (2) I have done casual checking.
- (3) I have done very careful checking.
- Email or gpg –send-key
- In gpg.conf: "ask-cert-level"

#### **Trust: Local Trust**

- To add local trust: gpg –edit-key \$KEYID
- From the gpg shell, "trust" Trust options:
- (1) I don't know
- (2) I do NOT trust
- (3) I trust marginally
- (4) I trust fully
- (5) I trust ultimately
- "save"

#### **Trust: Local Trust**

- In general, only trust your keys at 5
- If you know someone does a very thorough job verifying identify, trust them at 4, and you'll trust keys they sign even if you haven't signed their key, or your sig expires
- Local trust is in a trustdb, no one sees it
- Local signing is another way to do local trust, we won't cover it...

#### **Trust: Calculated Trust**

- So.. uh, this key is signed at 3 by a key that's signed at 2 by a key that's trusted by my key, which means I, uhm, what?
- It's complicated, and infinitely tunable, but by default...
- A key is trusted if it meets both:
  - 1. It is signed by enough valid keys, meaning one of the following:
    - \* You have signed it personally,
    - \* It has been signed by one fully trusted key
    - \* It has been signed by three marginally trusted keys
  - 2. The path of signed keys leading from K back to your own key is five steps or shorter.

- Phil signs Stewie (full)
- Stewie signs Peter (full)
- Peter signs Brian (full)
- Brian signs Meg (full)
- Meg signs Lois (full)
- Phil trusts all of them

- Phil signs Stewie (marginal)
- Phil signs Meg (marginal)
- Phil signs Peter (marginal)
- Meg signs Chris (full)
- Stewie signs Chris (full)

Phil doesn't yet trust Chris...

- Peter signs Chris (full)
- Phil trusts Chris

- Phil signs Stewie (full)
- Stewie signs Meg (full)
- Meg signs Peter (full)
- Peter signs Brian (full)
- Brian signs Lois (full)
- Lois signs Chris (full)
- Phil trusts everyone except Chris

- Phil signs Brian (marginal)
- Phil signs Peter (marginal)
- Brian signs Peter (marginal)
- Phil trusts Peter since he directly signed it, even though it's "marginal"

#### **Trust: Tunables**

- --max-cert-depth n
   How deep the chain go and still be trusted
- --completes-needed n
   How many completely trusted keys are needed
- --marginals-needed n
   How many marginally trusted signatures are needed

#### **Trust: Web of Trust**

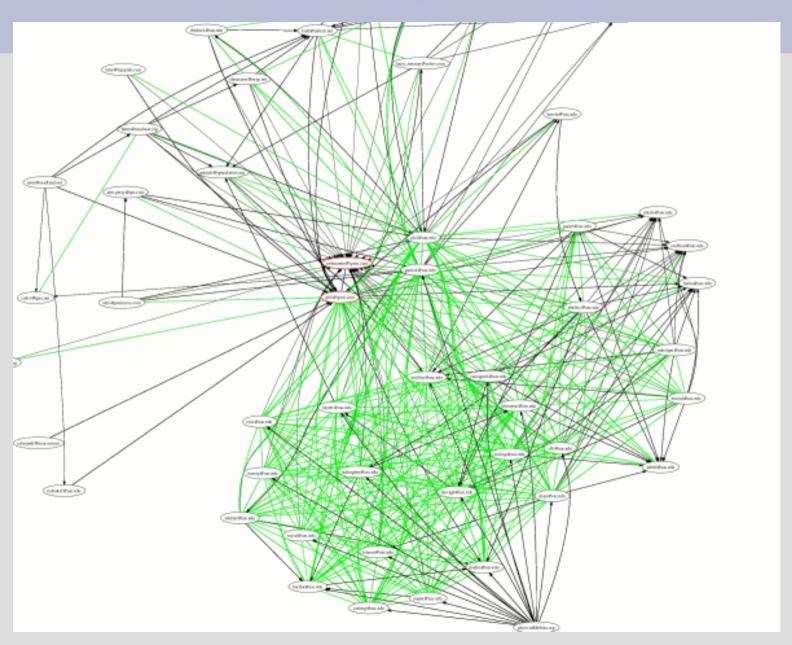

#### **Trust: Web of Trust**

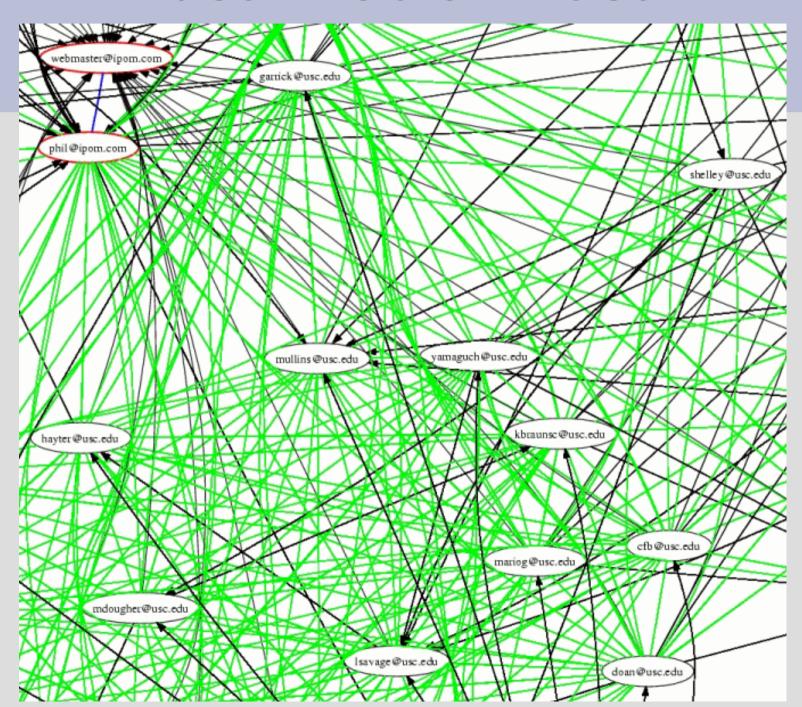

# **Trust: Signatures**

```
$ gpg -list-sigs phil@ipom.com
    1024D/A1E732BB 2003-09-12
uid
           Phil Dibowitz <phil@ipom.com>
sig 3 A1E732BB 2004-11-20 Phil Dibowitz <phil@ipom.com>
     X 8CAFF3DF 2003-09-12 Phil Dibowitz <phil@usc.edu>
sig 3
      X 96E6F473 2003-09-12 Garrick Staples <garrick@usc.edu>
sig 3
sig 2
      X 819FD62E 2003-09-24 S. Tyler McHenry <tyler@nerdland.net>
      X E65FF97B 2003-11-03 Ted Faber <faber@lunabase.org>
sig 3
sig 3
      A1E732BB 2003-09-12 Phil Dibowitz <phil@ipom.com>
      X 808D0FD0 2003-11-24 Don Armstrong <don@donarmstrong.com>
sig 3
      X FEA48B61 2003-11-24 Garrick Staples <garrick@speculation.org>
sig 3
      X A4B1D0D4 2003-11-25 John Mullins <mullins@usc.edu>
sig 3
sig 3
      X 5811ED5F 2003-11-25 Carl Hayter <hayter@usc.edu>
sig 3
      X EBA65398 2003-11-25 Asbed Bedrossian <asbed@usc.edu>
      X FC2FC9F0 2003-11-26 Chet Burgess <cfb@usc.edu>
sig 3
sig 3
        AE127015 2003-11-23 Todd A. Lyons (Cannonball) <todd@mrball.net>
      X 6AFD6695 2003-12-01 Linda Savage <lsavage@usc.edu>
sig 3
        C730C0E4 2003-12-04 Harry Tanama (nick name pr0gm3r)
sig 3
<harry_tanama@yahoo.com>
sig 3
      X 398D7394 2003-12-05 Brian Emord (no one) <emord@usc.edu>
```

### **Trust: The Pretty Picture**

- I know geeks like the nifty pictures...
- \$ gpg –list-sigs | sig3 -d 2 -s 'phil@ipom.com webmaster@ipom.com' >keys.dot
- \$ neato keys.dot -Tps -o keys.ps -v
   -Goverlap=scale -Gsplines=true
- \$ convert keys.ps keys.jpg
- \$ rm keys.ps keys.dot
- Wtf are "sig3" and "neato"?

# **Trust: Helper Utilities**

- sig3 Written by USC's Carl Hayter Takes the output of gpg –list-sigs and creates a data file. Originally sig2dot.
- sig3 is written in Perl, and I'll ask Carl if I can post it online
- neato is part of the graphviz package
   Takes data files and creates postscript plots.
- Convert is part of ImageMagick

#### **COMPARISON: X509/SMIME**

How does it compare?

- SMIME requires a certificate authority for your X509 certificates
- One entity must be trusted by everyone, or it doesn't work
- Usually costs money
- SMIME signatures are vastly longer...

MIAGCSqGSlb3DQEHAqCAMIACAQExCzAJBgUrDgMCGgUAMIAGCSqGSlb3DQEHAQAAoIIGFjCCAs8w ggl4oAMCAQICAww++jANBgkghkiG9w0BAQQFADBiMQswCQYDVQQGEwJaQTEIMCMGA1UEChMcVGhh d3RIIENvbnN1bHRpbmcaKFB0eSkaTHRkLiEsMCoGA1UEAxMiVGhhd3RIIFBlcnNvbmFsIEZvZWVt YWIsIEIzc3VpbmcqQ0EwHhcNMDQwNTA0MDMvMDAvWhcNMDUwNTA0MDMvMDAvWiBDMR8wHQYDVQQD ExZUaGF3dGUqRnJlZW1haWwqTWVtYmVvMSAwHqYJKoZlhvcNAQkBFhF3YXNzYUBtZW1waGlzLmVk dTCCASIwDQYJKoZIhvcNAQEBBQADggEPADCCAQoCggEBANm8wiPSE3aegFpA2o/adOYCZa2T7oHi fiZE8IIK2EXtgcBZmC2AmmPvPQTtU3sB4AV4bBaKT75gefvNQMSYS2mZiTuCiUSFvLgL8J/pTwBf GWquvXJH+Q57e1mqkSTKoqSRWwA2GsZ1u7YytAaeiyB5p3FiWHC/zOT8V0CB9NYFqn4rNvL5NlEn keK4y42/aMDX0XdywR+Bep1vUfRMBIIudq/f49hLUgDbfuY5x44Z/RXbjBH6eClhCmyhgmRD/fcg /cHwkwESa4Hisz3UErTsrZShEkuloG8W5SJSRFzXh3hqOibQxiU2bN0Gq3q9UD3kBFuXOuG2PGVL oha/QfUCAwEAAaMuMCwwHAYDVR0RBBUwE4ERd2Fzc2FAbWVtcGhpcy5IZHUwDAYDVR0TAQH/BAIw ADANBakahkiG9w0BAQQFAAOBaQAhUi7KCwfeiJv/4ndpV2IHr4Tw2mt2QMkGrVFC9OazD10BuNDX UD4y7qnHVbzZbavlsomxZ4HtNX0NLYNQKTRL2WtSeT2NAlaGSFHXGJDQAHfYX6+ZLnP7MKRU4Ovv OssPf/rQH71aMtOhnDoGXYpFrpiefQLPoGnmo+PvDz6SGDCCAz8waaKooAMCAQICAQ0wDQYJKoZI hvcNAQEFBQAwqdExCzAJBqNVBAYTAlpBMRUwEwYDVQQIEwxXZXN0ZXJuIENhcGUxEjAQBqNVBAcT CUNhcGUqVG93biEaMBqGA1UEChMRVGhhd3RIIENvbnN1bHRpbmcxKDAmBqNVBAsTH0NlcnRpZmli YXRpb24qU2VydmliZXMqRGl2aXNpb24xJDAiBqNVBAMTG1RoYXd0ZSBQZXJzb25hbCBGcmVlbWFp bCBDQTErMCkGCSqGSIb3DQEJARYccGVyc29uYWwtZnJIZW1haWxAdGhhd3RlLmNvbTAeFw0wMzA3 MTcwMDAwMDBaFw0xMzA3MTYyMzU5NTIaMGIxCzAJBqNVBAYTAIpBMSUwlwYDVQQKExxUaGF3dGUq Q29uc3VsdGluZyAoUHR5KSBMdGQuMSwwKgYDVQQDEyNUaGF3dGUgUGVyc29uYWwgRnJlZW1haWwg SXNzdWluZyBDQTCBnzANBqkqhkiG9w0BAQEFAAOBjQAwqYkCqYEAxKY8VXNV+065yplaHmjAdQRw nd/p/6Me7L3N9VvyGna9fww6YfK/Uc4B1OVQCjDXAmNaLlkVcI7dyfArhVqqP3FWy688Cwfn8R+R NiQqE88r1fOCdz0Dviv+uxq+B79AqAJk16emu59l0cUqVIUPSAR/p7bRPGEEQB5kGXJqt/sCAwEA AaOBIDCBkTASBqNVHRMBAf8ECDAGAQH/AqEAMEMGA1UdHwQ8MDowOKA2oDSGMmh0dHA6Ly9jcmwu dGhhd3RlLmNvbS9UaGF3dGVQZXJzb25hbEZvZWVtYWlsQ0EuY3JsMAsGA1UdDwQEAwlBBiApBqNV HREEIjAqpB4wHDEaMBqGA1UEAxMRUHJpdmF0ZUxhYmVsMi0xMzqwDQYJKoZlhvcNAQEFBQADqYEA SIzRUIPgCy7MDaNmrGcPf6+svsIXoUOWIJ1/TCG4+DYfqi2fNi/A9BxQIJNwPP2t4WFiw9k6GX6E sZkbAMUaC4J0niVQlGLH2ydxVyWN3amcOY6MIE9IX5Xa9/eH1sYITq726jTIEBpbNU1341YhelLc IRk13iSx0x1G/11fZU8xqqLnMIIC4wIBATBpMGIxCzAJBqNVBAYTAlpBMSUwIwYDVQQKExxUaGF3 dGUgQ29uc3VsdGluZyAoUHR5KSBMdGQuMSwwKqYDVQQDEyNUaGF3dGUgUGVyc29uYWwqRnJIZW1h aWwgSXNzdWluZyBDQQIDDD76MAkGBSsOAwlaBQCgggFTMBgGCSqGSlb3DQEJAzELBgkqhkiG9w0B BwEwHAYJKoZlhvcNAQkFMQ8XDTA1MDEyMDIyMDYzOVowlwYJKoZlhvcNAQkEMRYEFLeURow5kCT/ PlivxQDkcsaWenQ5MHqGCSsGAQQBqjcQBDFrMGkwYjELMAkGA1UEBhMCWkExJTAjBqNVBAoTHFRo YXd0ZSBDb25zdWx0aW5nlChQdHkplEx0ZC4xLDAqBqNVBAMTI1RoYXd0ZSBQZXJzb25hbCBGcmVI bWFpbCBJc3N1aW5nIENBAgMMPvowegYLKoZIhvcNAQkQAgsxa6BpMGIxCzAJBgNVBAYTAlpBMSUw IwYDVQQKExxUaGF3dGUqQ29uc3VsdGluZyAoUHR5KSBMdGQuMSwwKqYDVQQDEyNUaGF3dGUqUGVy c29uYWwqRnJIZW1haWwqSXNzdWluZyBDQQIDDD76MA0GCSqGSIb3DQEBAQUABIIBAI5DZx5NbAq2 0cvrNT74279t6xvspYudfuK81Ryb8ZAJ3152ilKqSpTZroWIvUSzOLi+t3YnRvy7Fb2ZtClki+dS vvy+Y1YeqzVB33DW1huhjF6t9RQEYYy1xkWir0VJxSMAiyYlmrOlBo2pJXQU85RrzvF1NCAmak8j AlWDVzdyp4XBvQvs4LtfOgajf4QlkkOXtOVHxDgFDJqxodf03UJ/etZVwep6OBgOaz0cm+K4F6Dh 8hZq9/rSsOedZQ1C5s4vt1Ysz7dztR6N9bdCs1+UKjManw7kjZhcAWlbRlAznmkmNNpRfJMDOxbq ebGZMAArT9pTlgHXn1zhsdV/mXAAAAAAAAA=

Recall the PGP sig:

iD8DBQFDeF2TN5XoxaHnMrsRAv3TAJ9uhsXwvjGORVw166wQuwH8ElceNQCePwiG 0LEN3fzdySwp7OBDZXf8SkE= =6jly

Which would you rather have attached to an email?

- SMIME has been around for a long time support in Netscape 4
- Never caught on
- I2 trying to revive it
- Potentially useful when one entity is trusted by everyone.
- Many other great uses for X509 and SSL...

#### More Info / Sources

- All of this information with less brevity and MUCH more is available at my PGP site: http://www.phildev.net/pgp/
- RTFM: http://www.gnupg.org/gph/en/manual.html
- RFC 3156: MIME Security with OpenPGP
- RFC 2015: MIME Security with Pretty Good Privacy (PGP)
- RFC 2046: Multipurpose Internet Mail Extensions (MIME) Part Two: Media Types

#### Fin

- I'm finally done!
- Questions?
- Comments?
- Heckles?
- Concerns?

Thanks for coming!